# **POS BY TEXT**

## Description

Locates a string in a list or combo box.

#### Applies to

Combo box and list box.

### **Syntax**

textposition = Send\_Message(controlID, "POS\_BY\_TEXT", findtext, startpos [, matchflag])

#### **Parameters**

#### Parameters are as follows.

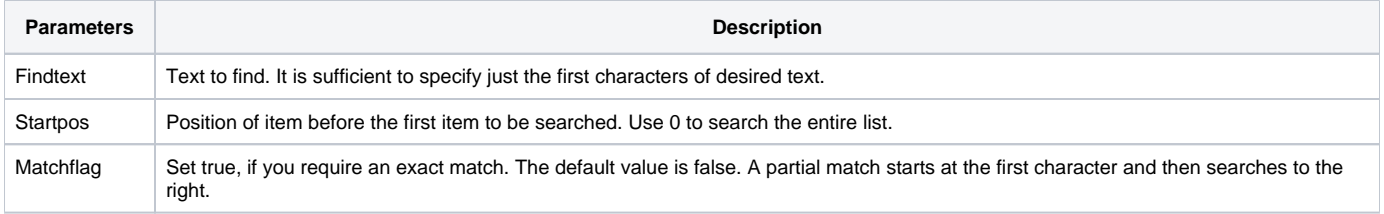

#### Return value

Position of the matched list item (starting with 1), or 0 if search was unsuccessful.